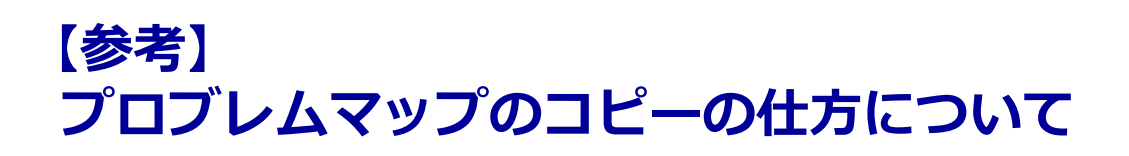

## **ネット授業1 グループワーク2 プロブレムマップの作成(グループ)を コピーする**

 $\overline{\mathcal{S}}$ グループワーク2

重要な情報をポストイットに記入してプロブレムマップを作成する(時間内にできるところまで)。

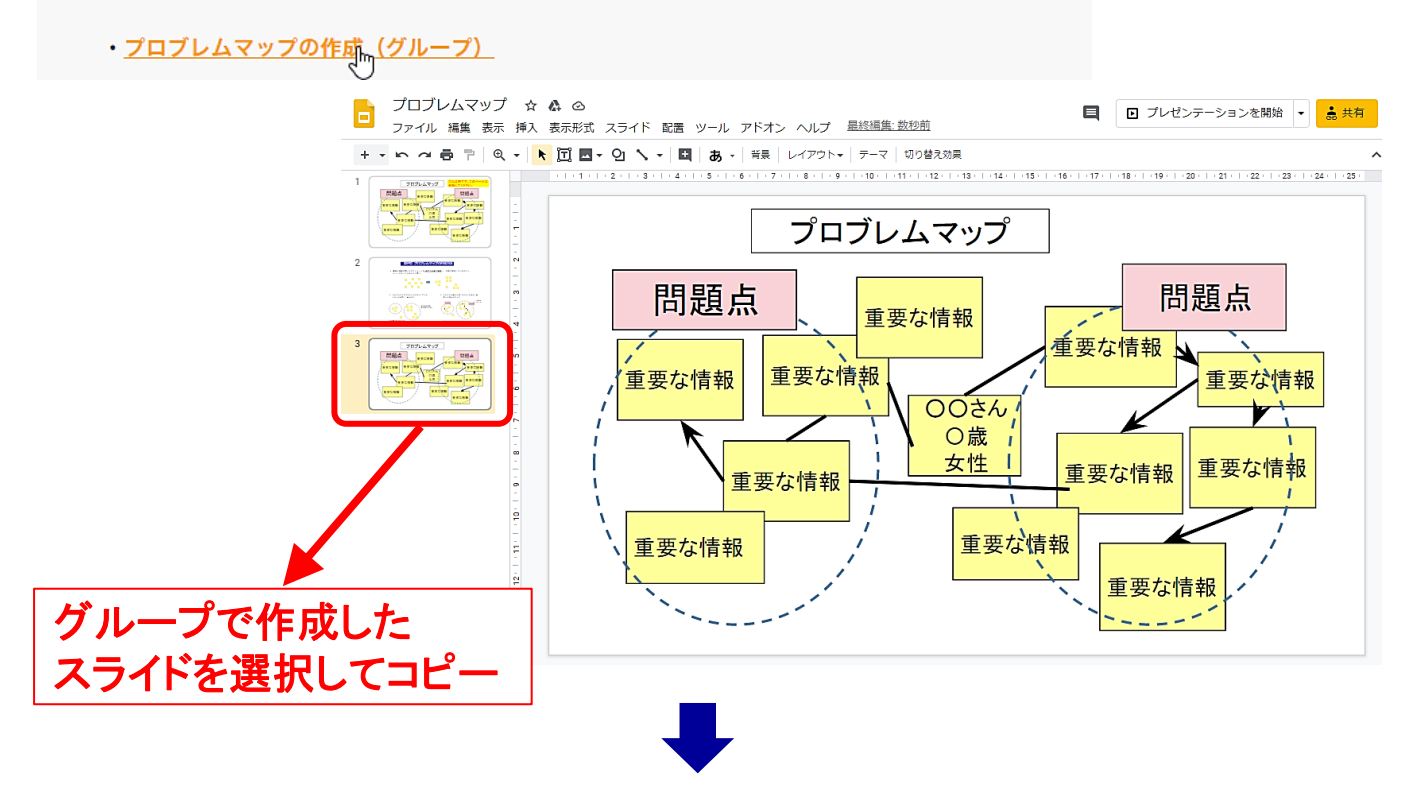

## **自己主導型学修1 の各自のスライドへペーストする**

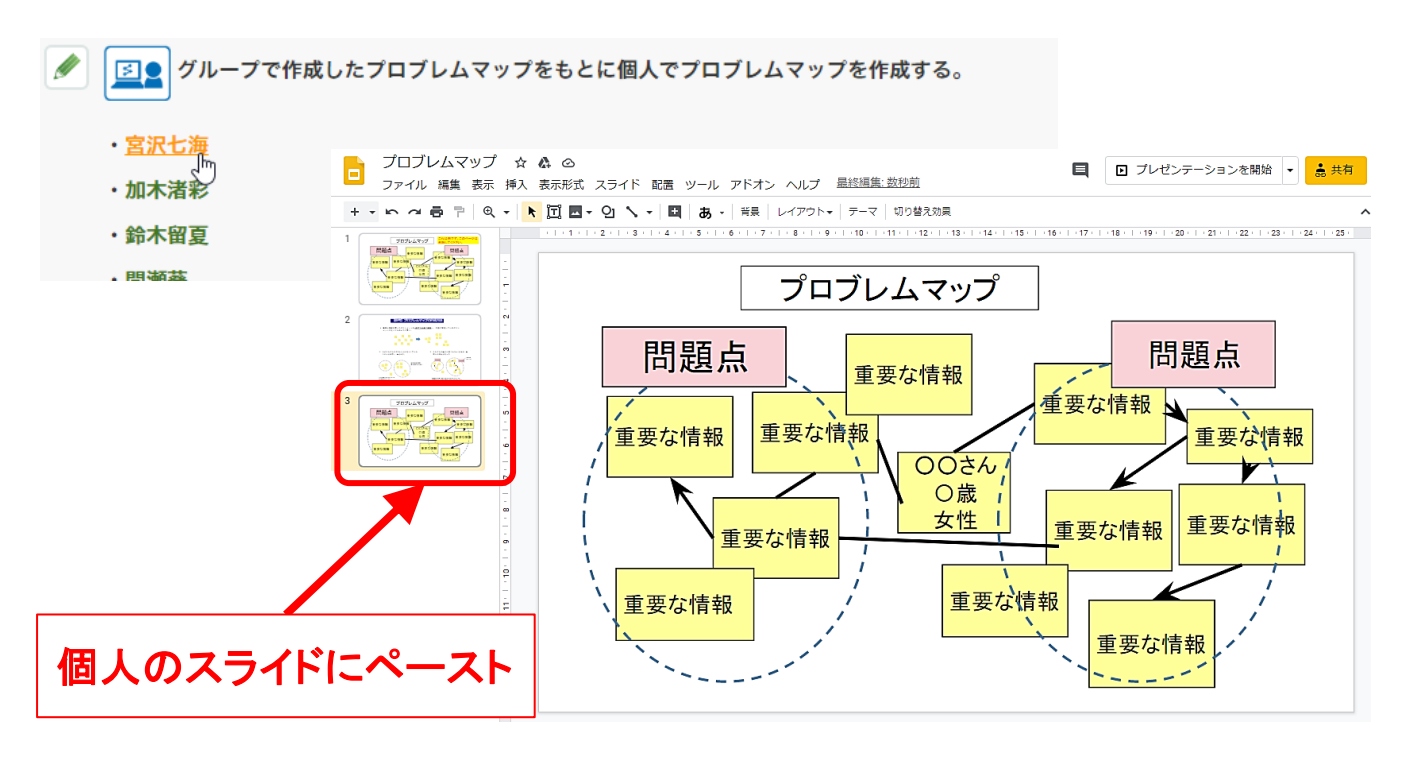